# МИНИСТЕРСТВО НАУКИ И ВЫСШЕГО ОБРАЗОВАНИЯ РОССИЙСКОЙ ФЕЛЕРАЦИИ инистенто на уки и высшего овидования госсииской Федерации.<br>Федеральное государственное автономное образовательное учреждение высшего образования<br>«НАЦИОНАЛЬНЫЙ ИССЛЕДОВАТЕЛЬСКИЙ<br>ТОМСКИЙ ПОЛИТЕХНИЧЕСКИЙ УНИВЕРСИТЕТ» ЮРГИНСКИЙ ТЕХНОЛОГИЧЕСКИЙ ИНСТИТУТ

**УТВЕРЖДАЮ** Директор ЮТИ<br>(И Чинахов Д.А.  $\frac{25}{26}$  $2020 r.$ 

#### РАБОЧАЯ ПРОГРАММА ДИСЦИПЛИНЫ **ПРИЕМ 2018 г.** ФОРМА ОБУЧЕНИЯ заочная

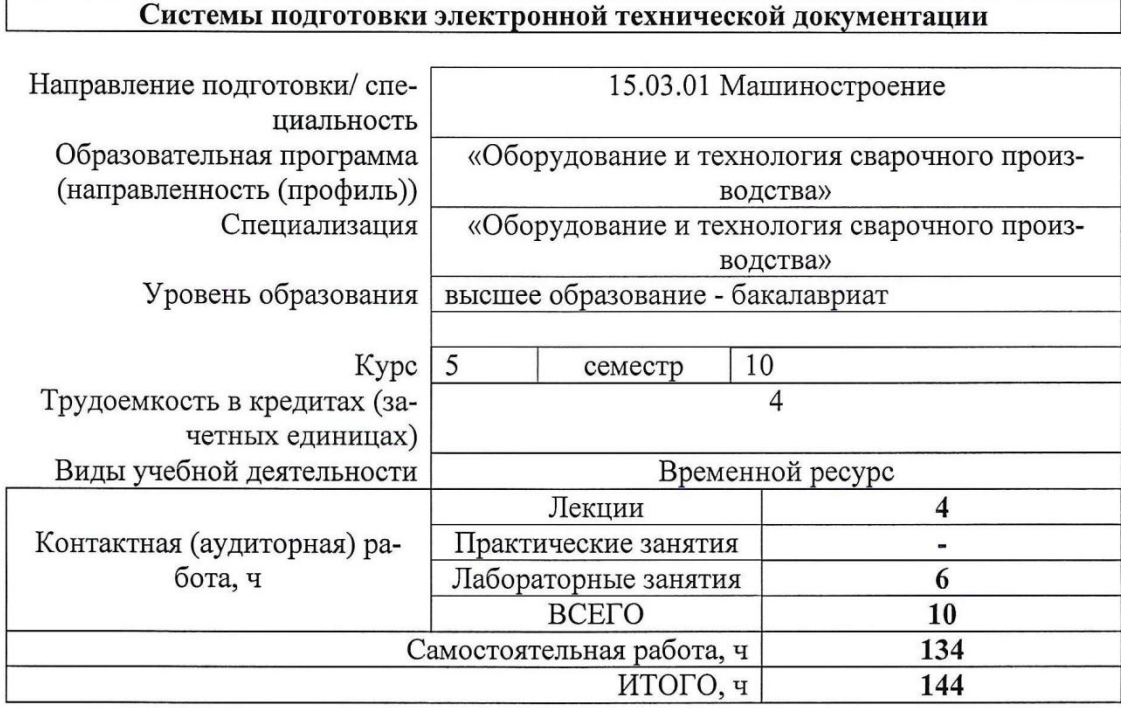

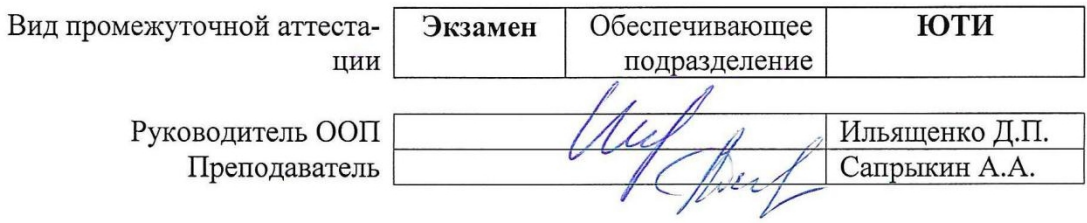

2020г.

#### 1. Цели освоения дисциплины

освоения дисциплины является формирование у обучающихся Целями определенного ООП (п. 5. Общей характеристики ООП) состава компетенций для подготовки к профессиональной деятельности.

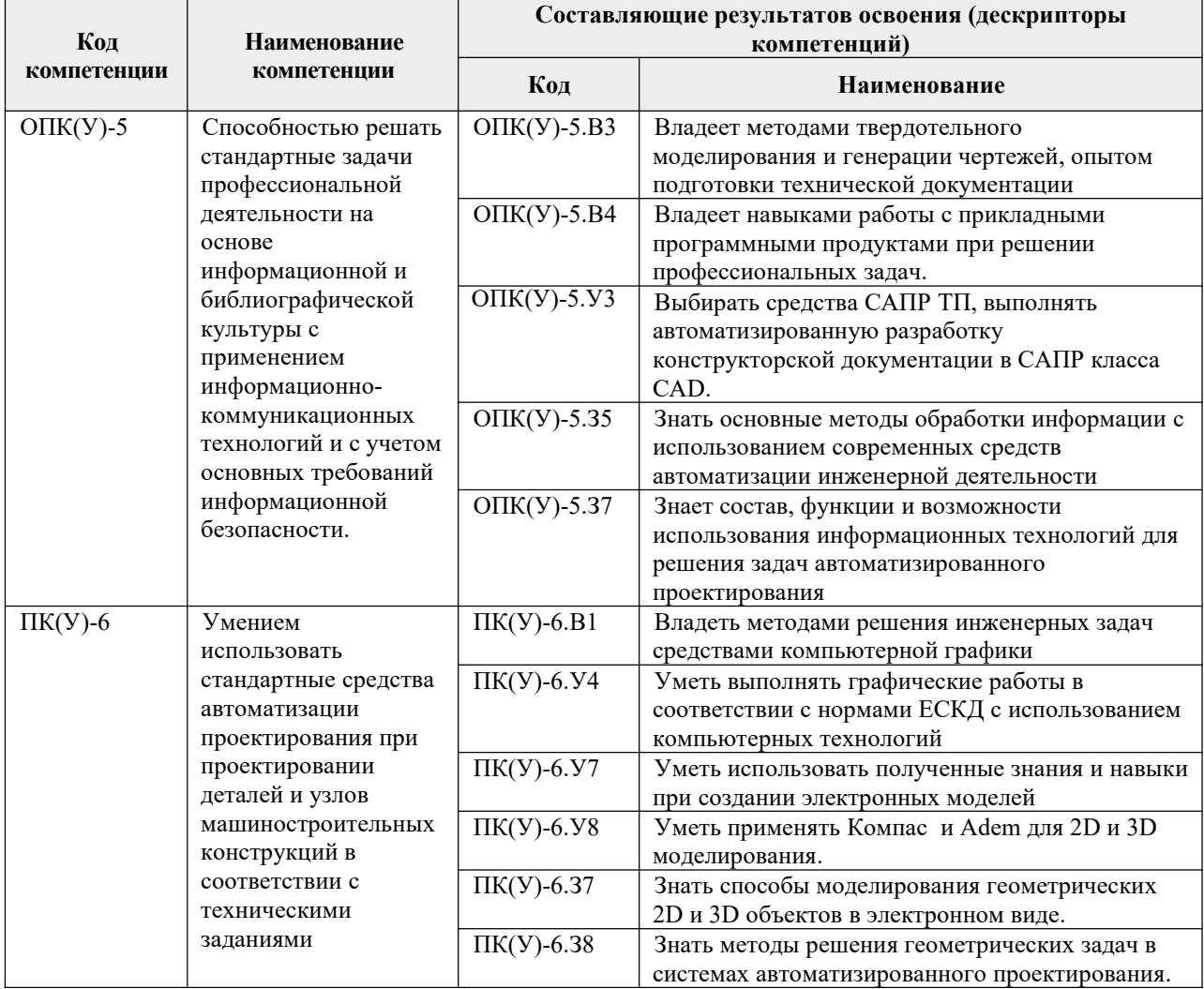

## 2. Место дисциплины в структуре ООП

Дисциплина относится к базовой части Блока 1 учебного плана образовательной программы.

# 3. Планируемые результаты обучения по дисциплине

После успешного освоения дисциплины будут сформированы результаты обучения:

| Планируемые результаты обучения по дисциплине |                                                             | Компетенция  |
|-----------------------------------------------|-------------------------------------------------------------|--------------|
| Код                                           | Наименование                                                |              |
| P <sub>II</sub> 1                             | Выбирать средства САПР ТП, выполнять автоматизированную     | $\Pi K(Y)-6$ |
|                                               | разработку конструкторской документации в САПР класса CAD   | $OIIK(Y)-5$  |
| P <sub>II2</sub>                              | Знать основные методы обработки информации с использованием | $\Pi K(Y)-6$ |
|                                               | современных средств автоматизации инженерной деятельности и | $OIIK(Y)-5$  |
|                                               | математических пакетов прикладных программ.                 |              |

Оценочные мероприятия текущего контроля и промежуточной аттестации представлены в календарном рейтинг-плане дисциплины.

## **4. Структура и содержание дисциплины**

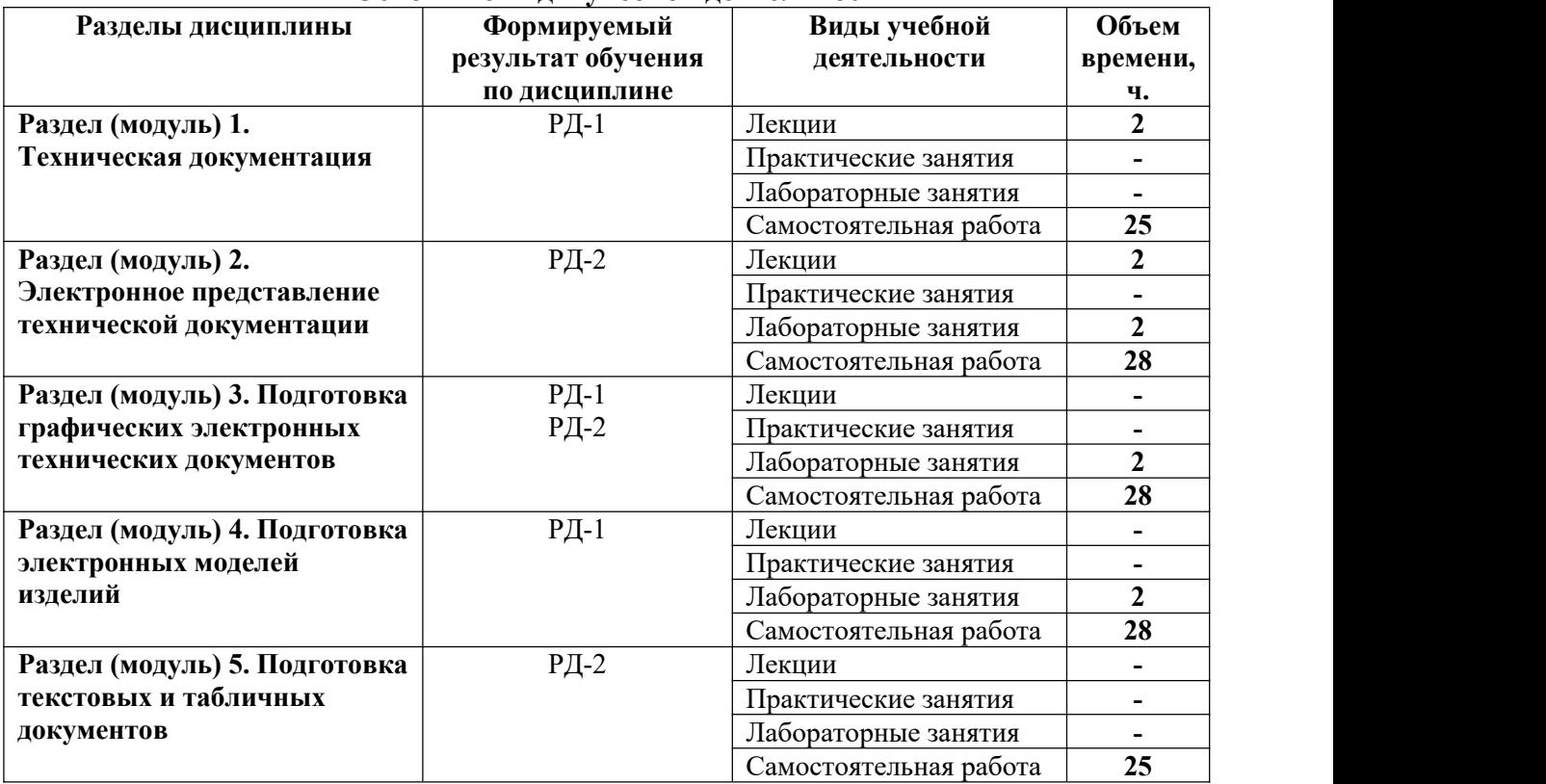

#### **Основные виды учебной деятельности**

Содержание разделов дисциплины:

#### **Раздел 1. Техническая документация**

# **Темы лекций:**

1. Понятие технической документации. Конструкторская, технологическая и программная документация. Нормативные документы, регламентирующие техническую документацию. Виды технических документов.

# **Раздел 2. Электронное представление технической документации**

#### **Темы лекций:**

1. Программные средства для создания электронной технической документации. Актуальность автоматизации подготовки электронной технической документации.

2. Требования к электронной технической документации. Электронная модель изделия: основные понятия.

#### **Названия лабораторных работ:**

1. Основы двумерных построений в системе КОМПАС.

## **Раздел 3. Подготовка графических электронных технических документов Названия лабораторных работ:**

2. Аннотирование и оформление чертежей в системе КОМПАС.

# **Раздел 4. Подготовка электронных моделей изделий**

# **Названия лабораторных работ:**

2. Основы трехмерных построений в системе КОМПАС.

# **Раздел 5. Подготовка текстовых и табличных документов**

#### **5. Организация самостоятельной работы студентов**

Самостоятельная работа студентов при изучении дисциплины предусмотрена в следующих видах и формах:

 Работа с лекционным материалом, поиск и обзор литературы и электронных источников информации по индивидуально заданной проблеме курса;

 Работа в электронном курсе (изучение теоретического материала, выполнение индивидуальных заданий и контролирующих мероприятий и др.);

- Изучение тем, вынесенных на самостоятельную проработку;
- Поиск, анализ, структурирование и презентация информации;
- Подготовка к лабораторным работам;

 Исследовательская работа и участие в научных студенческих конференциях, семинарах и олимпиадах;

Анализ научных публикаций по заранее определенной преподавателем теме;

Подготовка к оценивающим мероприятиям.

## **6. Учебно-методическое и информационное обеспечение дисциплины**

## **6.1 Учебно-методическое обеспечение**

## **Основная литература**

1. Сурина, Н. В. САПР технологических процессов : учебное пособие / Н. В. Сурина. — Москва : МИСИС, 2016. — 104 с. — ISBN 978-5-87623-959-4. — Текст : электронный // Лань : электронно-библиотечная система. — URL: https://e.lanbook.com/book/93607

2. Муромцев, Д. Ю. Математическое обеспечение САПР : учебное пособие / Д. Ю. Муромцев, И. В. Тюрин. — 2-е изд. перераб. и доп. — Санкт-Петербург : Лань, 2014. — 464 с. — ISBN 978-5-8114-1573-1. — Текст: электронный // Лань: электронно-библиотечная система. — URL: https://e.lanbook.com/book/42192

3. Лейкова, М. В. Инженерная компьютерная графика : методика решения проекционных задач с применением 3D-моделирования : учебное пособие / М. В. Лейкова, И. В. Бычкова. — Москва : МИСИС, 2016. — 92 с. — ISBN 978-5-87623-983-9. — Текст : электронный // Лань : электронно-библиотечная система. — URL: https://e.lanbook.com/book/93600

## **Дополнительная литература**

4. Ушаков, Д. М. Введение в математические основы САПР: курс лекций : учебное пособие / Д. М. Ушаков. — Москва : ДМК Пресс, 2011. — 208 с. — ISBN 978-5-94074-500- 6. — Текст : электронный // Лань : электронно-библиотечная система. — URL: https://e.lanbook.com/book/1311

5. Акулович, Л. М. Основы автоматизированного проектирования технологических процессов в машиностроении : учебное пособие / Л. М. Акулович, В. К. Шелег. — Минск : Новое знание, 2012. — 488 с. — ISBN 978-985-475-484-0. — Текст : электронный // Лань : электронно-библиотечная система. — URL: https://e.lanbook.com/book/2914

6. Тихонов, И. И. Автоматизированные системы управления технологическими процессами : учебное пособие / И. И. Тихонов, В. А. Каляшов, Д. А. Ильюшенко. — Санкт- Петербург : СПбГЛТУ, 2014. — 44 с. — ISBN 978-5-9239-0678-3. — Текст : электронный // Лань : электронно-библиотечная система. — URL: https://e.lanbook.com/book/46052

## **6.2. Информационное и программное обеспечение**

1. [http://fsapr2000.ru/index.php?](http://fsapr2000.ru/index.php) – САПР, Информационные технологии в проектировании и производстве

2. <http://www.sapr.ru/issue.aspx?iid=1037> - Журнал «САПР и графика»

Профессиональные базы данных и информационно-справочные системы доступны по ссылке: https://www.lib.tpu.ru/html/irs-and-pdb

Лицензионное программное обеспечение (в соответствии с **Перечнем лицензионного программного обеспечения ТПУ)**:

Libre Office, Windows, Chrome, Firefox ESR, PowerPoint, Acrobat Reader, Zoom

#### **7. Особые требования к материально-техническому обеспечению дисциплины**

В учебном процессе используется следующее лабораторное оборудование для практических и лабораторных занятий:

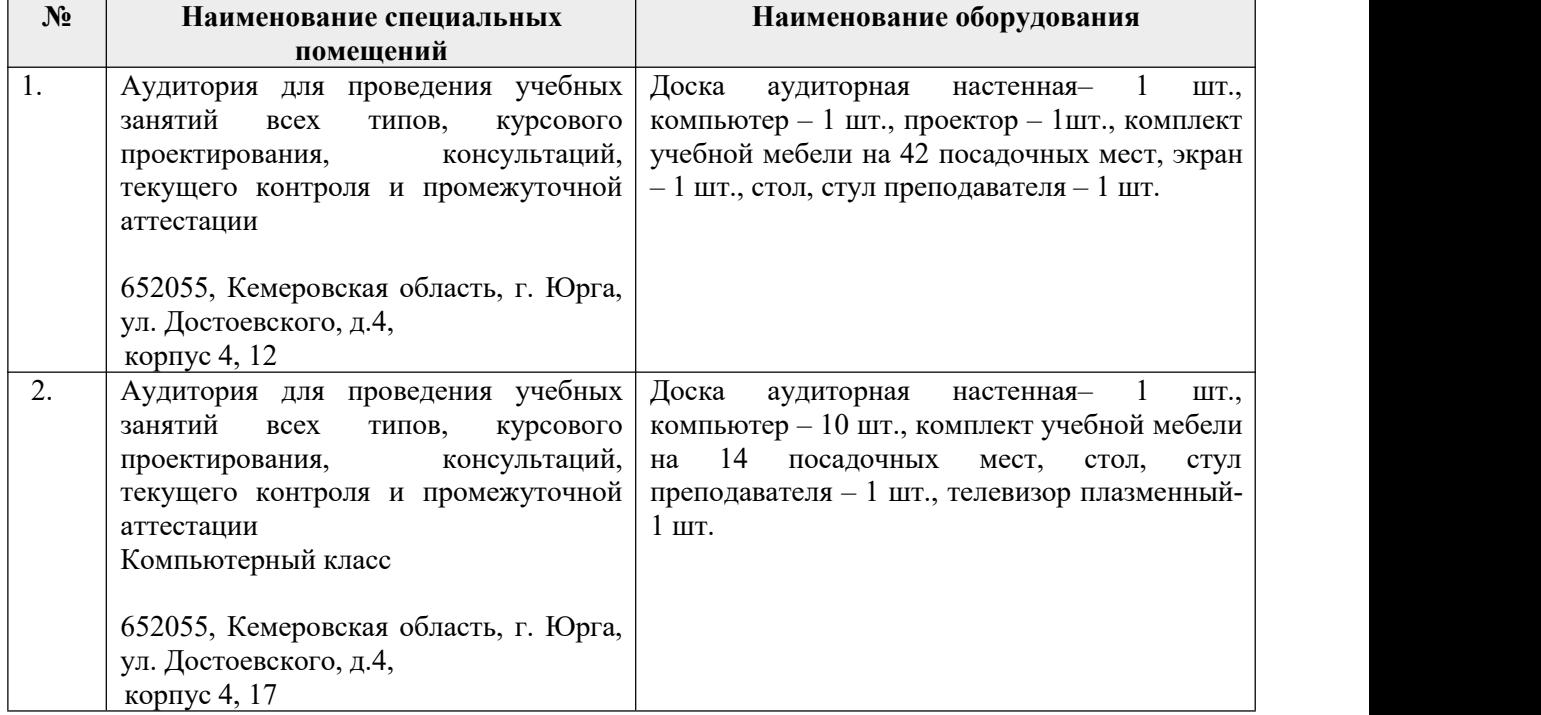

Рабочая программа составлена на основе Общей характеристики образовательной программы по направлению 15.03.01 Машиностроение / образовательная программа Оборудование и технология сварочного производства / специализация «Оборудование и технология сварочного производства» (приема 2018 г., заочная форма обучения).

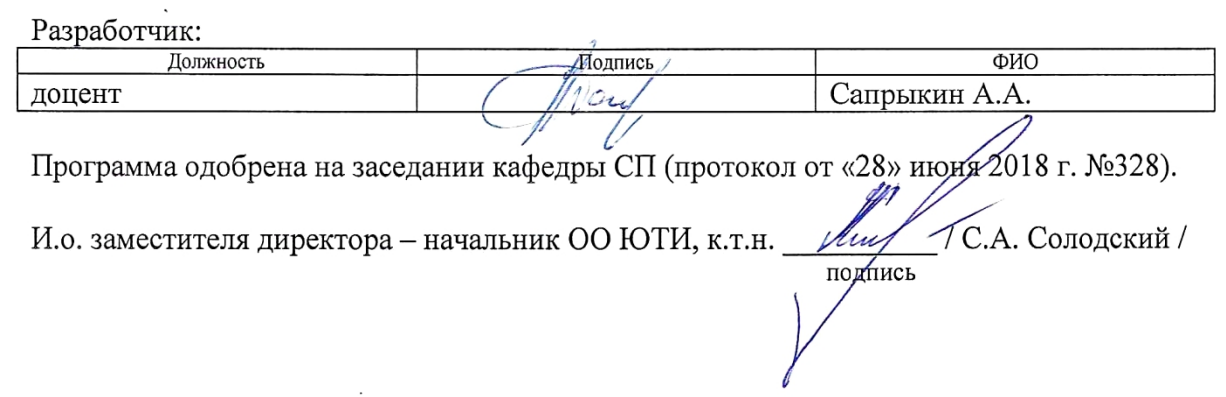

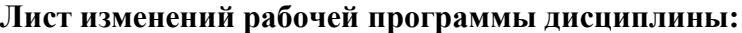

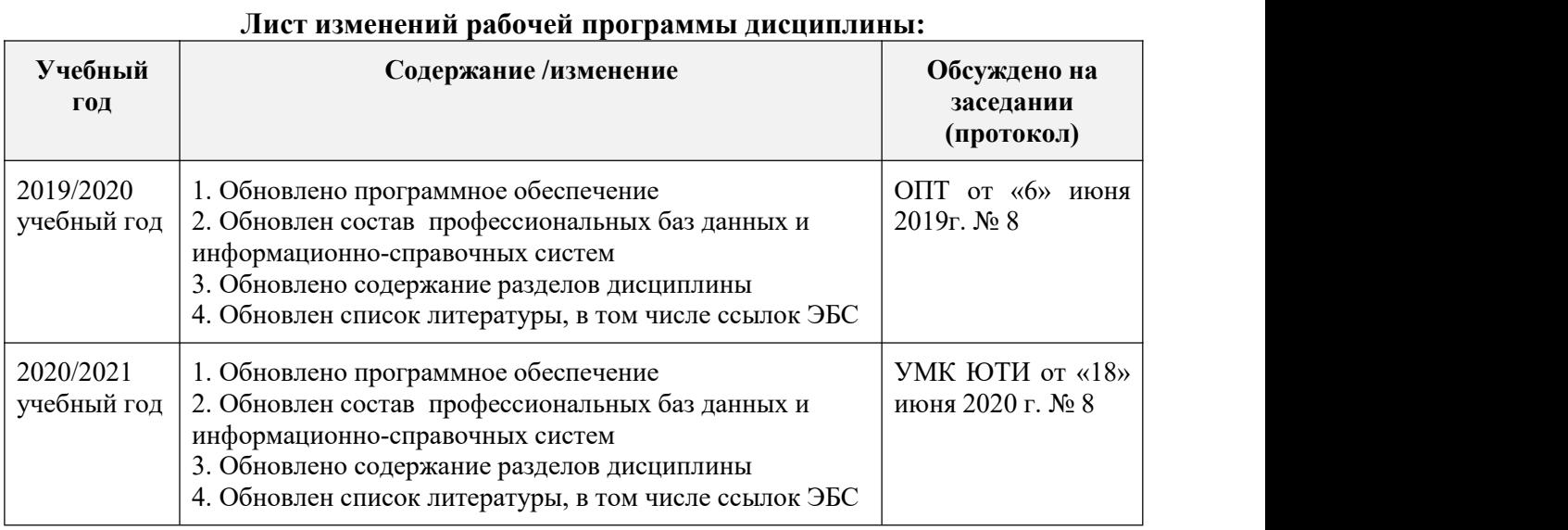